## **Phasen**

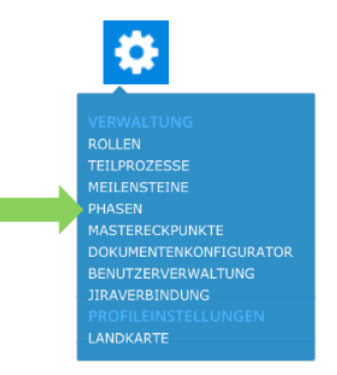

## **Der PROPLAN-Admin definiert die Position und die Länge von Phasen**

## **Funktionen:**

- Modifikation der Phasen
- Hinzufügen und Veränderung bestehender. Auch in ihrer Reihenfolge untereinander  $\bullet$
- Bearbeitung von Phasen durch klicken auf deren Namen

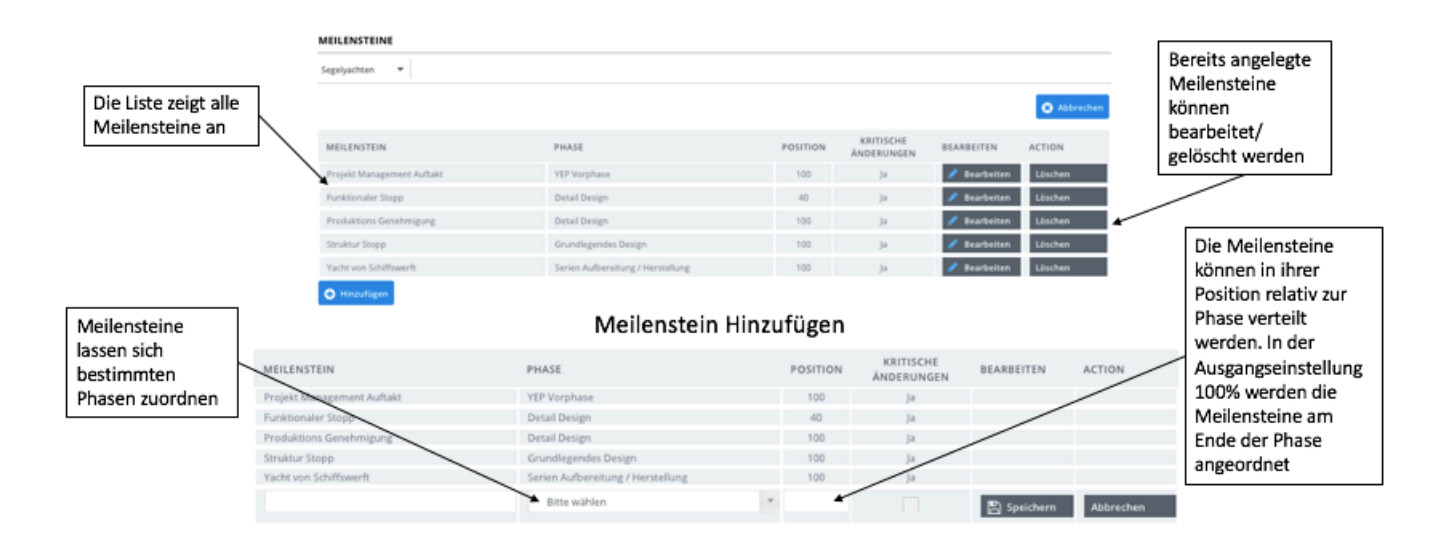